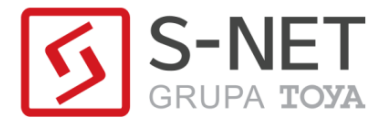

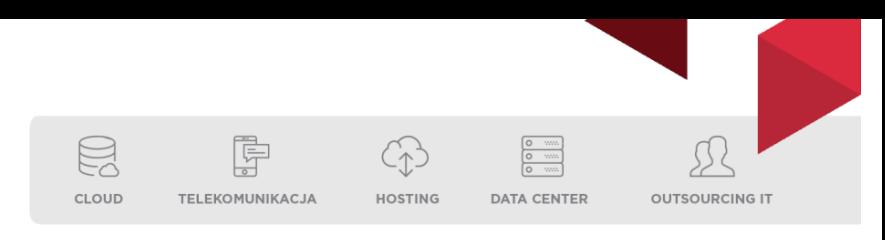

## **ANEKS NR ..**

**z dnia …**

do umowy nr … zawartej w Krakowie w dniu …..

pomiędzy:

**S-NET spółką z ograniczoną odpowiedzialności**, z siedzibą w Krakowie (30-133), przy ulicy Juliusza Lea 114, wpisaną do rejestru przedsiębiorców prowadzonego przez Sąd Rejonowy dla Krakowa – Śródmieścia w Krakowie, Wydział XI Gospodarczy Krajowego Rejestru Sądowego pod numerem KRS: 0000339576, NIP: 6772334247, REGON: 12105155800000, reprezentowaną przez ….

zwaną dalej: **S-NET**

a

**…… (dane firmy: nazwa, adres, NIP)**

zwaną danej: **Abonentem**

zwanych dalej odpowiednio, samodzielnie: **Stroną**, i łącznie: **Stronami**.

*Zważywszy, że Strony pragną dokonać zmian w umowie nr* ….. *(zwanej dalej "Umową"), uzgadnia się, co następuje:*

**§ 1**

Strony zmieniają Umowę w ten sposób, że postanowieniu Załącznika nr. 1 Umowy nadają następujące brzmienie:

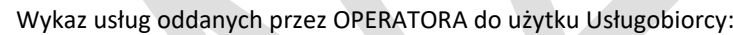

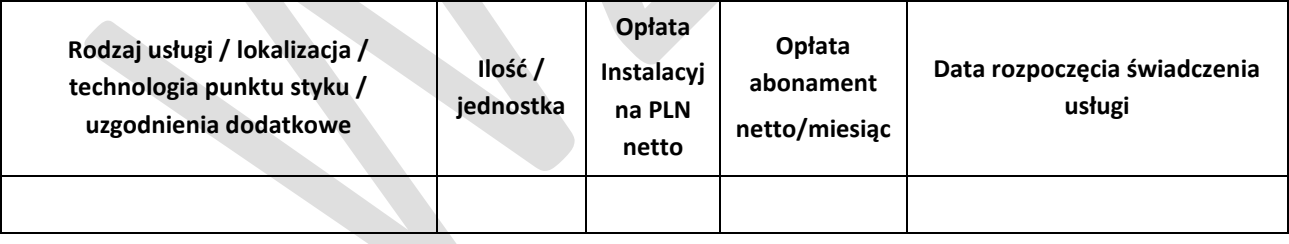

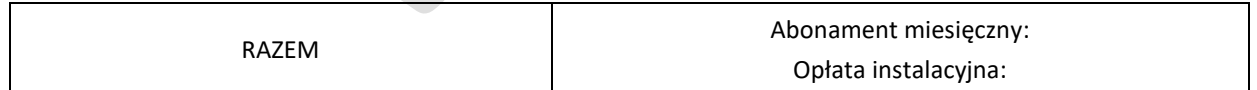

Do powyższych opłat dolicza się podatek VAT wg. obowiązujących przepisów

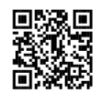

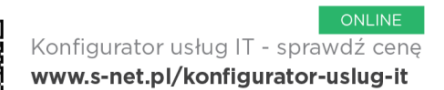

S-NET sp. z o.o., ul. J. Lea 114, 30-133 Kraków tel. +48 12 395 71 00, sales@s-net.pl, www.s-net.pl Parafowano: S-NET: Abonent: Abonent: Strona 1 z 2

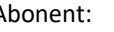

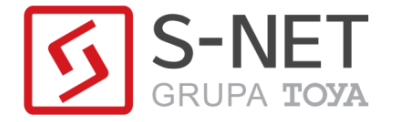

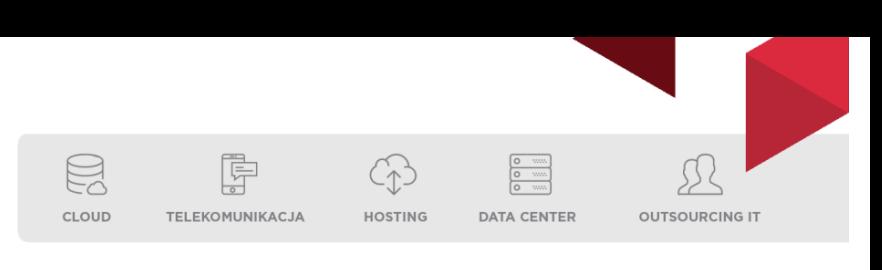

**§ 2**

Strony zgodnie ustalają, zmianę okresu obowiązywania umowy na ….. miesięcy od dnia ….. Po tym okresie umowa przechodzi na czas nieokreślony z 3-miesięcznym okresem wypowiedzenia.

## **§ 3**

Pozostałe postanowienia Umowy wraz z późniejszymi zmianami, nie ulegają zmianie.

Niniejszy aneks sporządzono w dwóch jednobrzmiących egzemplarzach, po jednym dla każdej ze Stron.

**§ 5**

 $\overline{\phantom{a}}$  , and the contract of  $\overline{\phantom{a}}$  , and the contract of  $\overline{\phantom{a}}$  , and  $\overline{\phantom{a}}$ 

**§ 4**

Niniejszy aneks wchodzi w życie z dniem jego podpisania.

S-NET Abonent

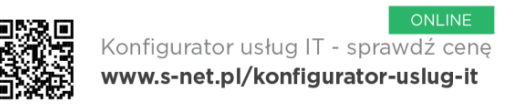

S-NET sp. z o.o., ul. J. Lea 114, 30-133 Kraków tel. +48 12 395 71 00, sales@s-net.pl, www.s-net.pl

Parafowano: S-NET: Strona **2** z 2 **2**